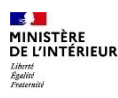

#### LISTE DES PIÈCES À FOURNIR POUR UNE DEMANDE PAR DÉCLARATION : SI VOUS ÊTES ASCENDANT DE FRANÇAIS (article 21-13-1 du code civil)

Direction générale des étrangers en France

#### **Document à retourner avec votre dossier complété**

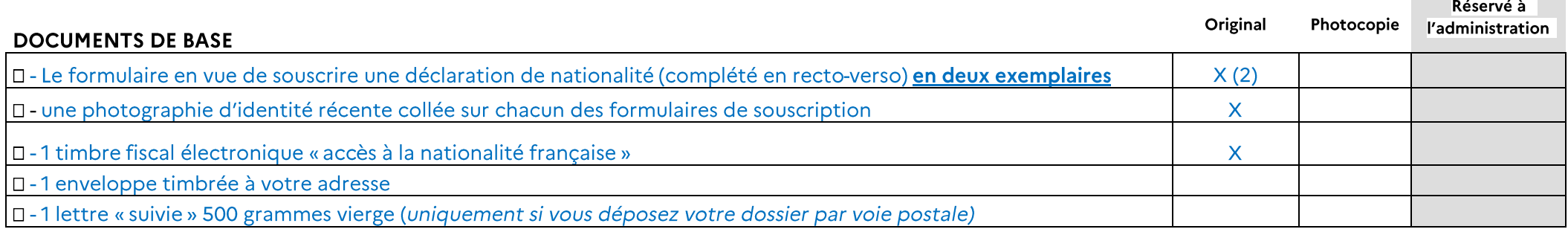

#### ACTES D'ÉTAT CIVIL (vous, vos parents, vos enfants)

IMPORTANT: Les actes d'état civil doivent être établis au vu du registre d'état civil dans lequel la naissance, le mariage ou le décès a été enregistré. Les actes établis au vu d'un livret de famille ou d'une pièce d'identité ne sont pas acceptés. Les actes de certains pays doivent être revêtus d'une légalisation ou d'une apostille. Pour savoir si vous êtes concernés vous pouvez vous adresser au consulat de votre pays d'origine ou consulter le site service-public.fr

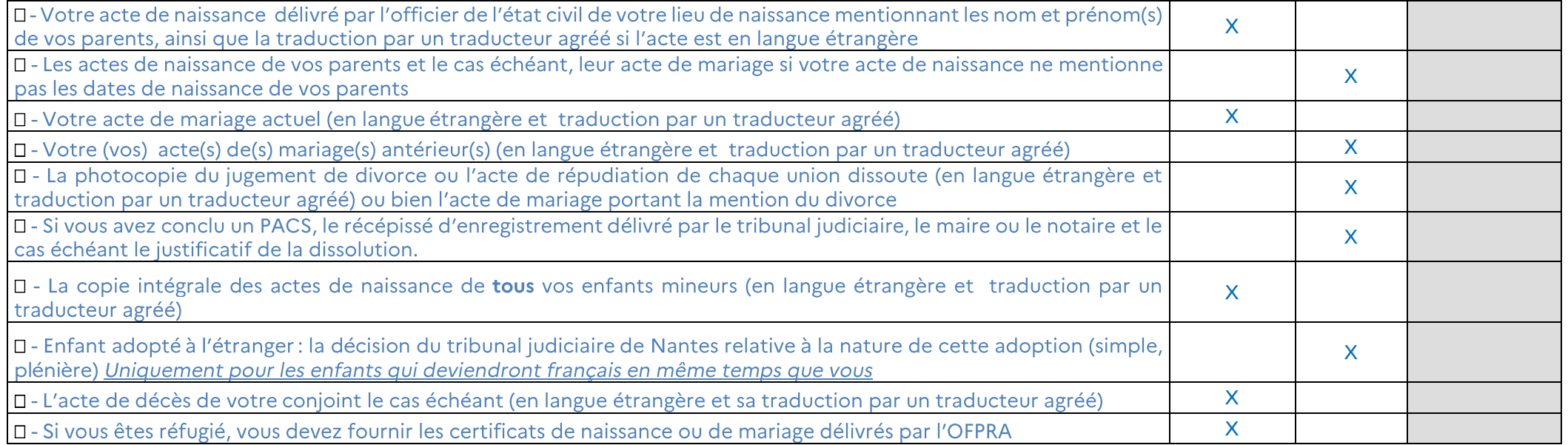

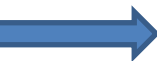

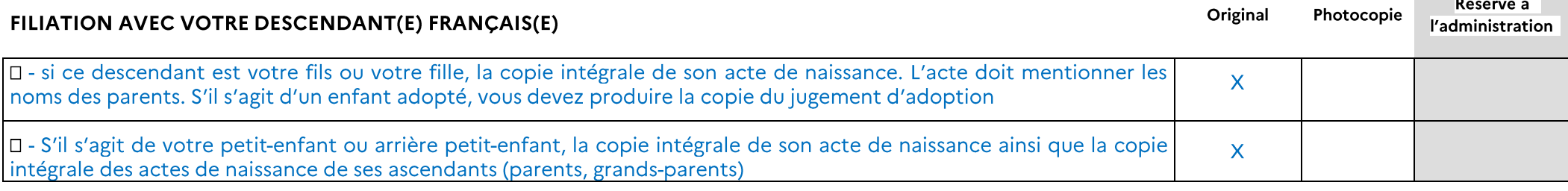

## NATIONALITÉ FRANÇAISE DE VOTRE DESCENDANT(E)

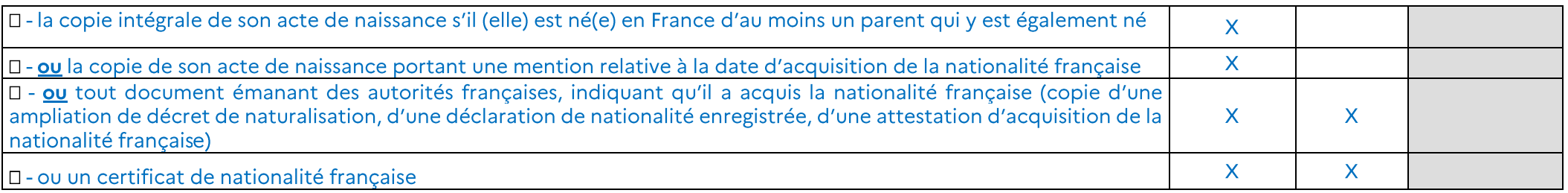

# RÉSIDENCE EN FRANCE AU JOUR DE LA SOUSCRIPTION (la plateforme pourra être amenée à vous demander les originaux lors de votre entretien)

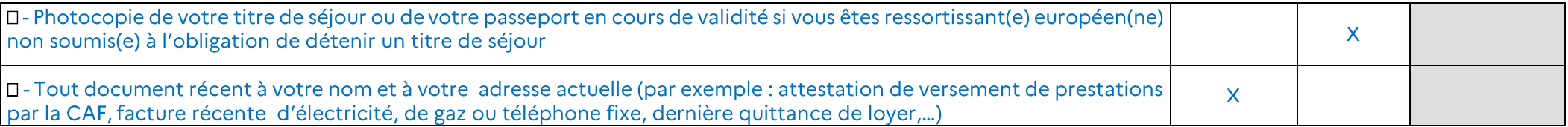

### RÉSIDENCE RÉGULIÈRE ET HABITUELLE EN FRANCE DEPUIS 25 ANS (la plateforme pourra être amenée à vous demander les originaux lors de votre entretien)

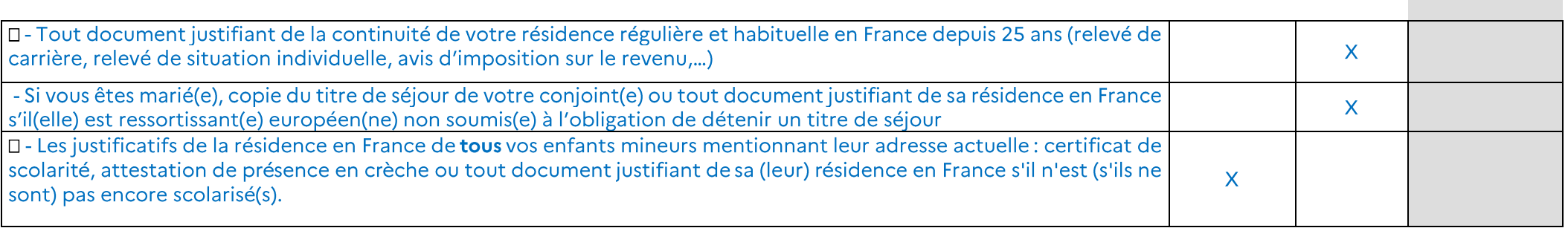